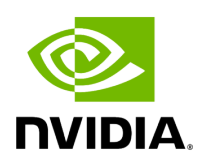

starfusion

## **Table of contents**

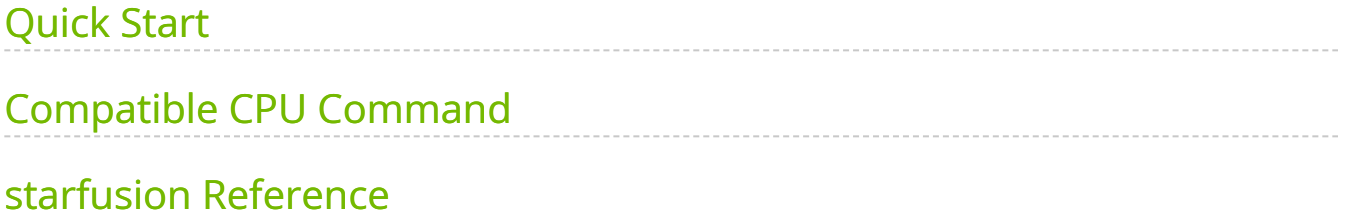

Identifies candidate fusion transcripts.

This tool performs fusion calling for RNA-Seq samples, utilizing the STAR-Fusion algorithm. This requires input of a genome resource library, in accordance with the original STAR-Fusion tool, and outputs candidate fusion transcripts.

# <span id="page-2-0"></span>**Quick Start**

*# This command assumes all the inputs are in INPUT\_DIR and all the outputs go to OUTPUT\_DIR.* docker run --rm --gpus all --volume INPUT\_DIR:/workdir --volume OUTPUT\_DIR:/outputdir \ --workdir /workdir \ nvcr.io/nvidia/clara/claraparabricks:4.3.1-1 \ pbrun starfusion \ --chimeric-junction /workdir/\${CHIMERIC\_JUNCTION\_INPUT} \ --genome-lib-dir /workdir/\${PATH\_TO\_GENOME\_LIBRARY}/ \ --output-dir /outputdir/\${PATH\_TO\_OUTPUT\_DIRECTORY}/

## <span id="page-2-1"></span>**Compatible CPU Command**

The command below is the CPU counterpart of the Parabricks command above. The output from this command will be identical to the output from the above command.

\$ ./STAR-Fusion \ --chimeric\_junction <INPUT\_DIR>/\${CHIMERIC\_JUNCTION\_INPUT} \ --genome\_lib\_dir <INPUT\_DIR>/\${PATH\_TO\_GENOME\_LIBRARY} \ --output\_dir <OUTPUT\_DIR>/\${PATH\_TO\_OUTPUT\_DIRECTORY}

## <span id="page-2-2"></span>**starfusion Reference**

Identify candidate fusion transcripts supported by Illumina reads.

### **Input/Output file options**

--chimeric-junction CHIMERIC\_JUNCTION

Path to the Chimeric.out.junction file produced by STAR. (default: None)

Option is required.

--genome-lib-dir GENOME\_LIB\_DIR

Path to a genome resource library directory. For more information, visit [https://github.com/STAR-Fusion/STAR-Fusion/wiki/installing-star-fusion#data-resources](https://github.com/STAR-Fusion/STAR-Fusion/wiki/installing-star-fusion#data-resources-required)[required](https://github.com/STAR-Fusion/STAR-Fusion/wiki/installing-star-fusion#data-resources-required). (default: None)

Option is required.

--output-dir OUTPUT\_DIR

Path to the directory that will contain all of the generated files. (default: None)

Option is required.

#### **Tool Options:**

--out-prefix OUT\_PREFIX

Prefix filename for output data. (default: None)

### **Performance Options:**

--num-threads NUM\_THREADS

Number of threads for worker. (default: 4)

### **Common options:**

--logfile LOGFILE

Path to the log file. If not specified, messages will only be written to the standard error output. (default: None)

--tmp-dir TMP\_DIR

Full path to the directory where temporary files will be stored.

--with-petagene-dir WITH\_PETAGENE\_DIR

Full path to the PetaGene installation directory. By default, this should have been installed at /opt/petagene. Use of this option also requires that the PetaLink library has been preloaded by setting the LD\_PRELOAD environment variable. Optionally set the PETASUITE\_REFPATH and PGCLOUD\_CREDPATH environment variables that are used for data and credentials (default: None)

--keep-tmp

Do not delete the directory storing temporary files after completion.

--no-seccomp-override

Do not override seccomp options for docker (default: None).

--version

View compatible software versions.

© Copyright 2024, Nvidia.. PDF Generated on 06/05/2024